$sec -c$ **Separate Compilation** compile distance.c #include more-math.h"  $div<sub>enu</sub>$ . <mark>colat1 = colat(prev-lat);</mark> Distance load previous sro  $\overline{c}$  of  $\overline{c}$ more math.h  $f_{\chi}$  $double \coth' (double \circ ).$ declarations more-math. o more-math.c  $G_{n}$  $vert 90 \rightarrow r0$ double coloted ouble a) definition - $|nd \nightharpoonup c|$  $r, r$  $\mathbf{d}$ 亏 target dependencies Distance: distance.o more math.o **gcc -std=c99 -pedantic -Wall -g3 -o Distance distance.o more\_math.o -lm distance.o: distance.c more\_math.h gcc -std=c99 -pedantic -Wall -g3 -c distance.c**  $1v|e$ **more\_math.o: more\_math.c more\_math.h gcc -std=c99 -pedantic -Wall -g3 -c more\_math.c**

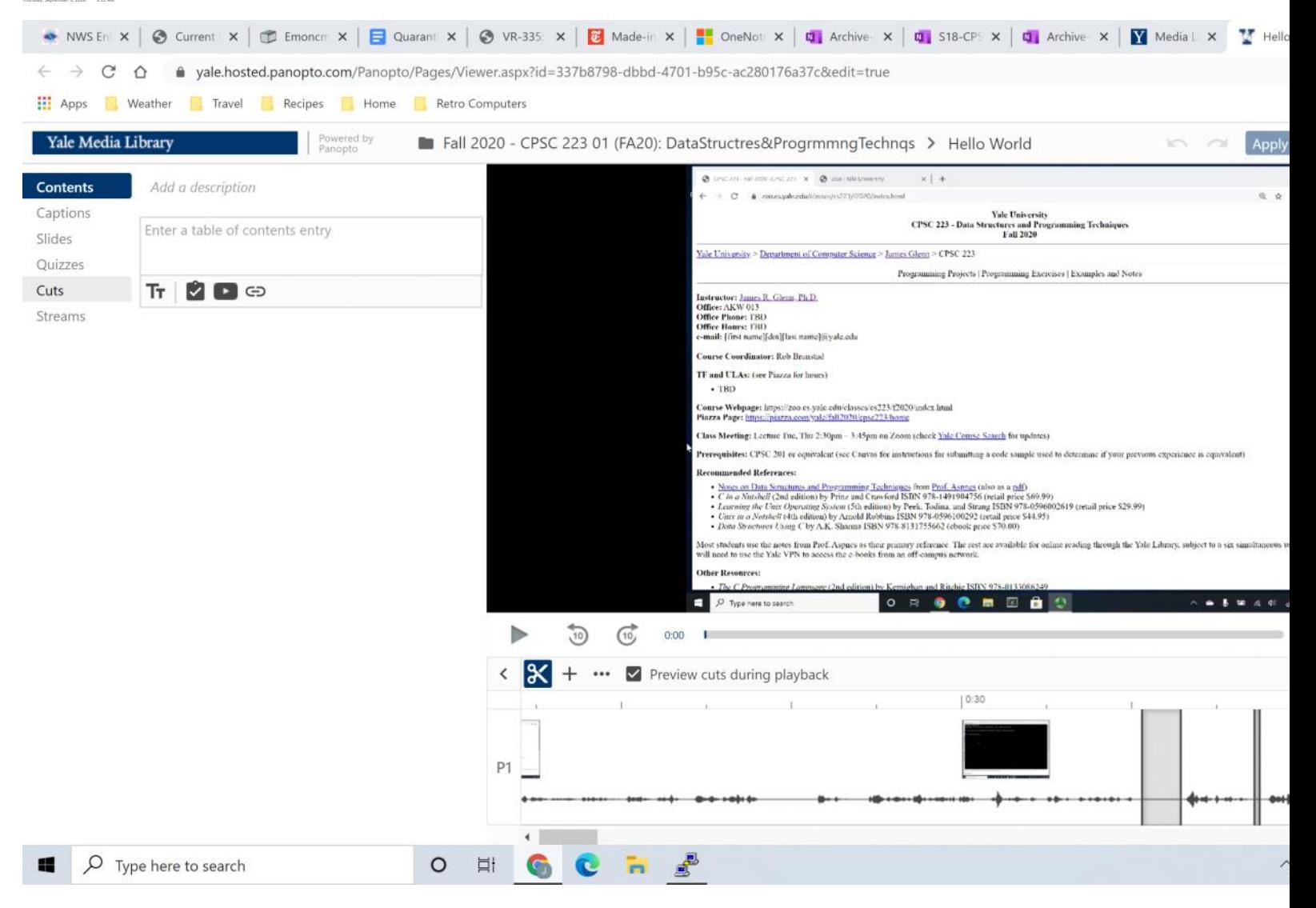

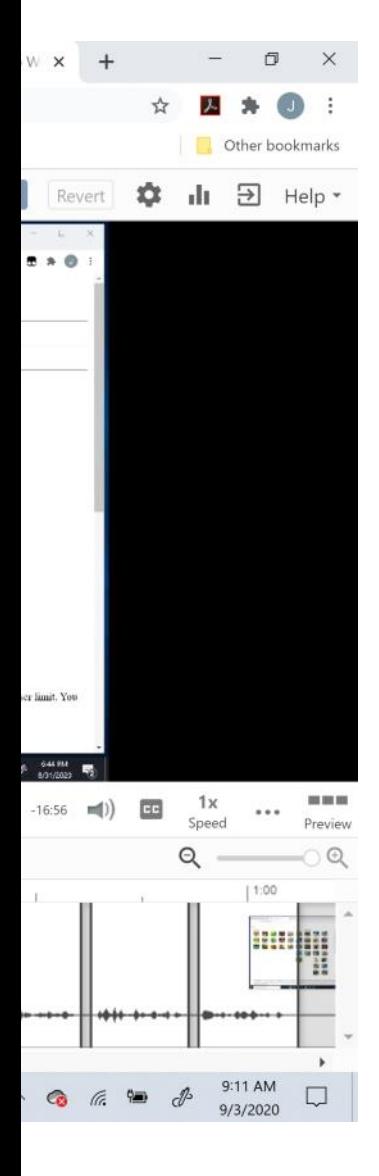

**State Machines** بإنمه point PowerPoint freeform shape click NEXT  $START$ freeform shape POINT Save point SHAPE ELECT SHAPE **CLAR** MWY MOV redraw last escape<br>Renauve partial slape seguent for other drawing dodde-click Fast point Saversta Ms. Pac-Man ghost CHASE **Teff** LEAWNG CENTER fimy  $\overline{\phantom{a}}$ IN CENTER returned FLEE RETURN TT CENTER Ligh لىاه أ Splitting Tracks high  $6AP$ TRACK record start Keycount Mrshall - 1<br>output Mrshall - 1<br>(start, end) سا rewid end  $w_2$  $count \leftarrow 1$ output<br>(start, end) QUIET  $low,$  count  $\angle$  threshold $count \leftarrow count + 1$